Задание 20

#### Тип 1 ВЫДЕЛЕНИЕ ЦИФР ИЗ ЧИСЛА

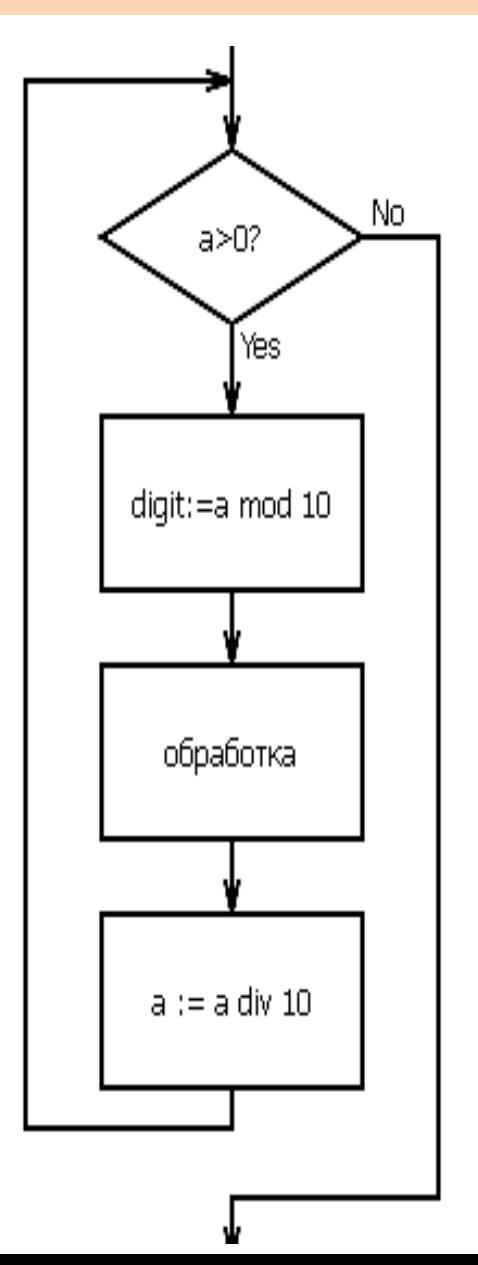

- 1. пока цифры в числе есть
- 2. выделить последнюю цифру
- 3. обработать её
- 4. удалить цифру из числа

**a mod b** – остаток от деления

числа *а* на число *b* 

 $\bm{a}$  div  $\bm{b}$  – целая часть от деления

числа *а* на число *b* 

**Общий подход к решению – «действуй с конца»**

1.Что выводится? Чему равны переменные вывода??

2. Определить тип алгоритма 3. Составить математическую модель.

4. Нахождение искомого числа.

## Пример 1. При каком наибольшем n программа выведет на экран сначала 3, а потом 2?

```
var n, a, b, c:
integer;
begin
  readln(n) ;
  a := 0; b := 0;while n > 0 do
begin
    a := a+1;
    c := n \mod 10b := b + c;
    n := n div 10;
  end;writeln(a);write(b);end.
```
1. Определяем конечные значения переменных:  $a = 3, b=2.$ 2. Определяем тип алгоритма: выделение цифр из числа.  $a$  – считает итерации  $\rightarrow$  *считает разряды* исходного числа,  $b$  – результат обработки цифр числа, *n div 10* - десятичная система счисления. 3. Математическая модель:  $a=3 \rightarrow n - mp\ddot{c}x$ значное число.  $b=b+c=2 \rightarrow c$ умма цифр числа п равна 2. 4. Вывод: возможные цифры искомого числа - $(2,0,0)$  или  $(1,1,0)$ Т.к. нам надо наибольшее, то получаем число 200. Ответ: 200.

## Пример 2. Укажите наибольшее из таких чисел х, при вводе которых алгоритм печатает сначала 3, а потом 8.

```
var x, L, M:
integer;
begin
 readln(x) ;
 L := 0; M := 0;
 while x > 0 do
begin
   L := L + 1;if x \mod 2 = 0then
 M := M + x \mod 10;
 x := x div 10;
 end;
 writeln(L);
write(M);end.
```

```
1. Определяем конечные значения переменных:
                  L = 3, M = 8.2. Определяем тип алгоритма:
          выделение цифр из числа.
L – считает итерации \rightarrow считает разряды исходного
числа,
M – результат обработки цифр числа,
x \, div \, 10 – десятичная система счисления.
3. Математическая модель:
        L=3 \rightarrow x - mp\ddot{\textit{x}}\textit{3}начное число.
        M = 8 - сумма четных цифр числа х.
4. Вывод: т.к. нам надо наибольшее, то это число,
состоящее из цифр (8,9,9).
         Наибольшее такое число 998.
Ответ: 998.
```
### Пример 3. Укажите наименьшее число х, при вводе которого алгоритм печатает сначала 3, а потом 6.

```
var x, L, M:
integer;
begin
  readln(x) ;
  L := 0;
  M := 0;while x > 0 do
  begin
    M := M + 1;
    if x \mod 2 \lt 0then
      L := L + 1;x := x div 2;
  end;writeln(L);
  writeln(M);
end.
```

```
1. Определяем конечные значения переменных:
                 L = 3, M = 6.
```

```
2. Определяем тип алгоритма:
```
выделение цифр из числа.  $M$  – считает итерации  $\rightarrow$  *считает разряды* 

```
исходного числа,
```
L – результат обработки цифр числа,

 $x$  div 2 – двоичная система счисления.

```
3. Математическая модель:
```
 $M=6 \rightarrow$ двоичная запись числа х содержит шесть разрядов.

L=L+1, если x mod 2<> 0  $\rightarrow$ количество

нечетных цифр числа х.

**4. Вывод:**  $x$  – наименьшее число, в двоичной записи которого всего шесть разрядов, из них три нечетные цифры.

 $(1,1,1,0,0,0) \rightarrow x = 100011_2 = 35_{10}$ 

Ответ: 35.

#### Пример 4. Укажите наибольшее число х, при вводе которого алгоритм печатает сначала 3, а потом 120. 1. Определяем конечные значения переменных: var x, L, M:  $L = 3, M = 120.$ longint; 2. Определяем тип алгоритма: выделение цифр из числа. begin  $L$  – считает итерации  $\rightarrow$  *считает разряды*  $readln(x)$  ; исходного числа,  $L := 0$ ;  $M := 1$ ; М- результат обработки цифр числа, while  $x > 0$  do  $x$  div 8 – восьмеричная система счисления. begin 3. Математическая модель:  $L := L + 1$ ;  $L = 3 \rightarrow 60$ сьмеричная запись  $M := M^*(x \mod 8)$ ; числа х содержит три разряда.  $M=120 \rightarrow npou$ зведение цифр  $x := x$  div 8; восьмеричного числа х.  $end;$ 4. Вывод: возможные цифры искомого числа  $writeln(L);$  $(6,5,4)$  или  $write(M);$ Т.к. нам надо *наибольшее*, то получаем 654<sub>8</sub>. end.  $x = 654<sub>8</sub> = 428<sub>10</sub>$

Ответ: 428.

## Пример 5. Укажите наибольшее число х, при вводе которого алгоритм печатает сначала 3, а потом 1.

```
var x, L, M: integer;
begin
  readln(x) ;
  L := 0; M := 0;
  while x > 0 do
begin
    L := L + 1;
    if M < (x \mod 10)then begin
      M:=x \mod 10;
    end;
    x := x div 10;
end;writeln(L);
write(M);end.
```
- 1. Определяем конечные значения переменных:  $L = 3, M=1.$
- 2. Определяем тип алгоритма: выделение цифр из числа.  $L$  – считает итерации  $\rightarrow$  *считает разряды* исходного числа, М — наибольшая? (наименьшая?) цифра числа,
	- *x div 10* десятичная система счисления.
- 3. Математическая модель:
	- $L=3 \rightarrow$  число х трехзначное
	- $M=1 \rightarrow \mu\alpha\iota\delta\omega\iota\iota\iota\iota\iota\alpha\iota$  наименьшая?цифра
	- $M=1 \rightarrow \mu\alpha\alpha\delta\omega\beta\sigma\mu\alpha\alpha\mu\phi$ ра числа х
- 4. Вывод: наибольшее трехзначное число, в котором наибольшая цифра 1, это число 111.

#### Ответ: 111.

## Пример 6. Укажите наименьшее пятизначное число, при вводе которого алгоритм печатает сначала 4, а потом 2.

```
var x, y, a, b:
longint;
begin
  a := 0;b := 0;readln(x) ;
  while x > 0 do
begin
  y := x \mod 10if y > 3 then a:=a+1;
  if y < 8 then b:=b+1;
  x := x div 10
end;writeln(a);
  writeln(b)
end.
```
1. Определяем конечные значения переменных:  $a = 4$ ,  $b=2$ . 2. Определяем тип алгоритма: выделение цифр из числа.  $a$  – счетчик  $\rightarrow$  *считает количество* цифр числа, больших 3,  $b$  – счетчик  $\rightarrow$ считает количество цифр числа, больших 8. 3. Математическая модель:  $a=4 \rightarrow e$  числе x 4 цифры, большие 3  $b=2 \rightarrow e$  числе x 2 цифры, меньшие 8 4. Вывод: а) так как число пятизначное, есть  $4 + 2 - 5 = 0$ дна больше 3 и меньше цифра, которая одновременно; она должна быть минимальной, поэтому эта цифра 4 б) для того, чтобы число было минимальным, еще одна цифра должна быть минимальной и меньшей 3-это старшая цифра 1

б) три цифры минимальные из цифр, большие или равные 8, это три цифры 8. Ответ: 14888.

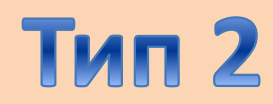

# АЛГОРИТМ ЕВКЛИДА

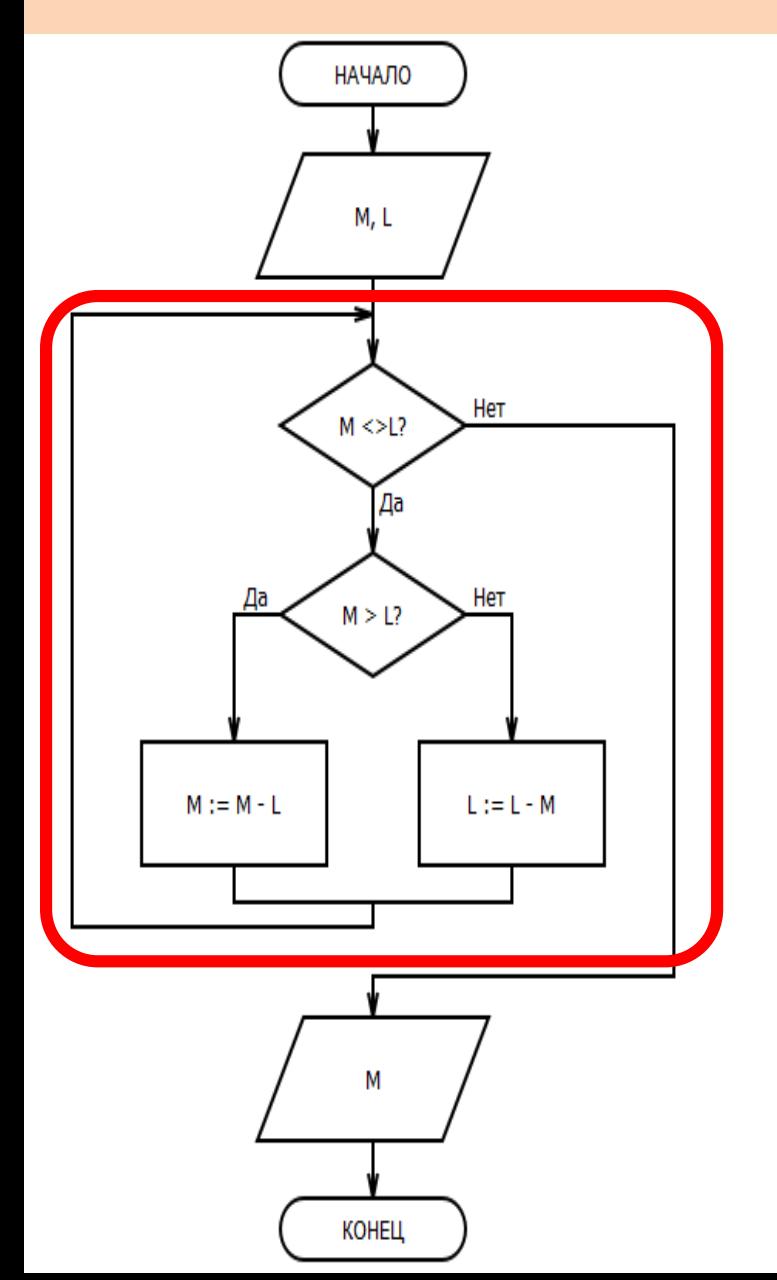

Нахождение НОД (наибольший общий делитель) двух чисел.

- пока числа М и L не равны
- сравнить числа
- большее заменить разницей большего и **МЕНЬШЕГО**

## **КАК ОПРЕДЕЛИТЬ??**

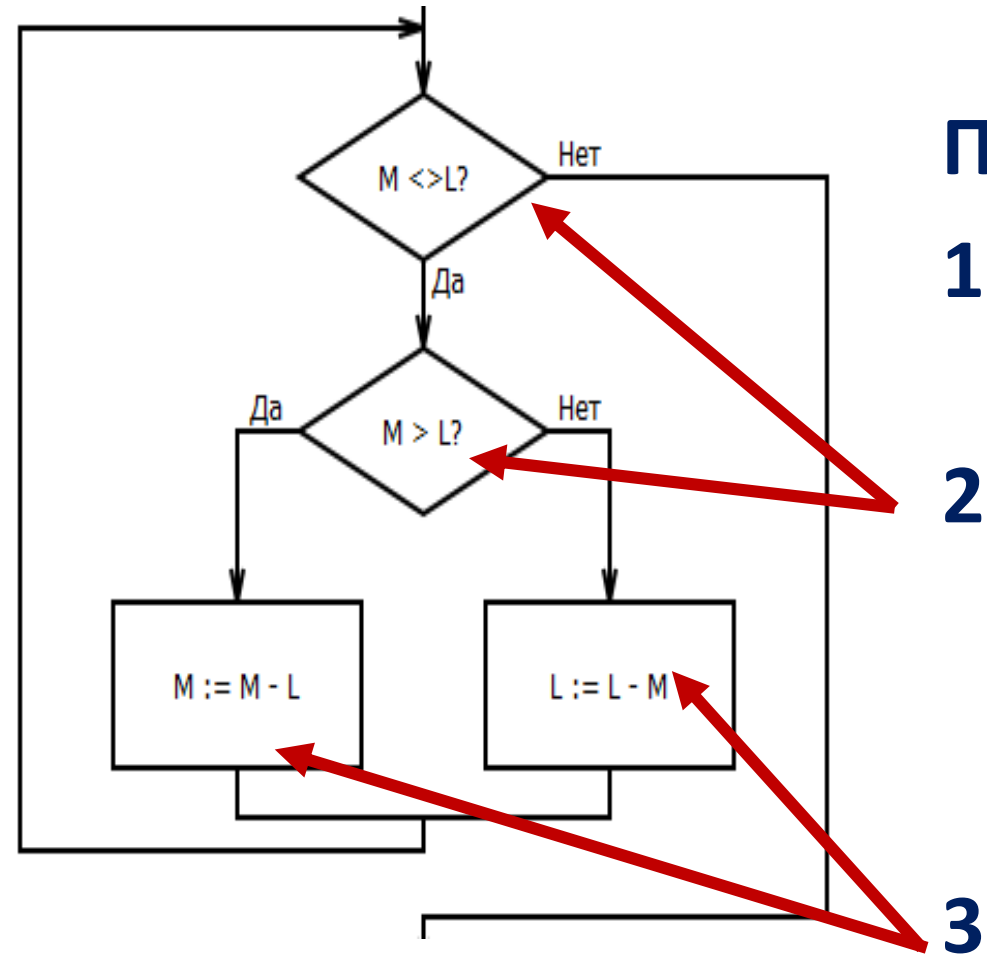

**Признаки:**

- **1. В цикле всего две переменные!**
- **2. В цикле два условия: условие цикла и поиск большего!**

**3. Наличие разностей!** 

```
function NOD (a, b: integer): integer;
begin
 while a \iff b do
   if a > bthen a := a - belse b := b - a;
 NOD := a;end;
```
Пример 1. Получив на вход число х, этот алгоритм печатает число М. Известно, что х > 100. Укажите наименьшее такое число х, при вводе которого алгоритм печатает 26.

```
var x, L, M: integer;
begin
  readln(x) ;
  L := x;M := 65;
  if L mod 2 = 0then
    M := 52;while L \iff M do
    if L > M thenL := L - Melse
      M := M - L;writeln(M);
end.
```
1. Определяем конечные значения переменных М=26. 2. Тип алгоритма - алгоритм Евклида. 3. 26=НОД(х, М). 4. Разбираемся с М. а)если х (оно же L) – нечетное,  $TO M := 65$ б)если х (оно же L) – четное,  $TO M := 52$ 5. Находим х а) НОД(x,65)=26 - не может быть, так как 65 не делится на 26 6) НОД(x,52)=26, x > 100 х=104 - не подходит, так как 104 кратно 52 и НОД(104,52)= 104 x=104+26=130 - подходит Ответ: 130

Пример 2. Получив на вход число х, этот алгоритм печатает число М. Известно, что х > 50. Укажите наименьшее такое число х, при вводе которого алгоритм печатает 14.

```
var x, L, M: integer;
begin
  readln(x) ;
  L := x;M := 35;
  if L \mod 2 = 0then
    M := 28;
  while L \iff M do
    if L > M thenL := L - Melse
      M := M - L;
  writeln(M);
end.
```
1. Определяем конечные значения переменных М=14. 2. Тип алгоритма - алгоритм Евклида. 3. 14=НОД(х, М). 4. Разбираемся с М. a)если х (оно же L) - нечетное,  $TO M := 35$ б)если х (оно же L) – четное,  $TO M := 28$ 5. Находим х а) НОД(х, 35)=14 - не может быть, так как 35 не делится на 14 6) НОД(x,28)=14, x > 50 x=56 - не подходит, так как 56 кратно 28 и НОД(56,28)= 28 x=56+14=70 - подходит **Ответ: 70** 

Пример 3. Получив на вход число х, этот алгоритм печатает число М. Известно, что х > 100. Укажите наименьшее такое число х, при вводе которого алгоритм печатает 11.

```
var x, L, M: integer;
begin
  readln(x) ;
  L := x-21;M := x+12;
  while L \leq > M do
    if L > M thenL := L - Melse
      M := M - L;
  writeln(M);
end.
```
- 1. Определяем конечные значения переменных М=11.
- 2. Тип алгоритма алгоритм Евклида.
- 3. 11=НОД(L, M). L и M делятся на 11.

4. Находим L, чтобы х при этом был наименьшим и больше 100, и при этом L должно делиться на 11. 5. Подбираем. Это число 88.

- L=77: x=77+21=98 < 100 не подходит
- $L=88: x=88+21=109$

 $L=88, X=109, M=109+12=121$ 

### Ответ: 109

Пример 4. Получив на вход число х, этот алгоритм печатает число М. Известно, что х > 100. Укажите наименьшее такое число х, при вводе которого алгоритм печатает 35.

```
var x, L, M: integer;
begin
  readln(x) ;
  L := x-15;M := x+20;while L \lt\gt M do
    if L > M thenL := L - Melse
      M := M - L;
  writeln(M);
end.
```
- 1. Определяем конечные значения переменных М=35.
- 2. Тип алгоритма алгоритм Евклида.
- 3. 35=НОД(L, M). L и M делятся на 35.

4. Находим L, чтобы х при этом был наименьшим и больше 100, и при этом L должно делиться на 35. 5. Подбираем. Это число 105. L=105: x=105+15=120 - подходит

L=105, X=120, M=120+20=140

Ответ: 120